#### **1 GEMDOS**

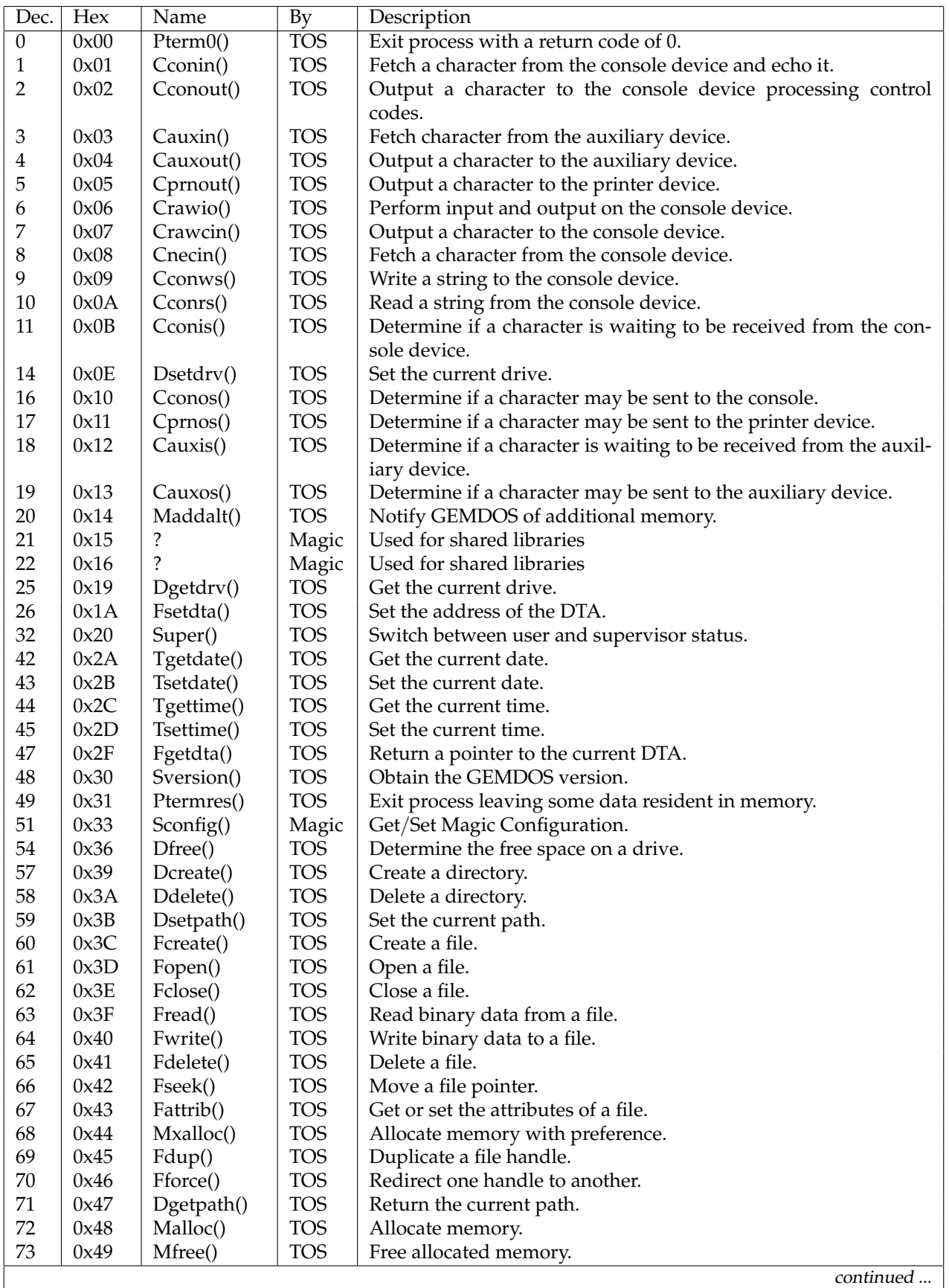

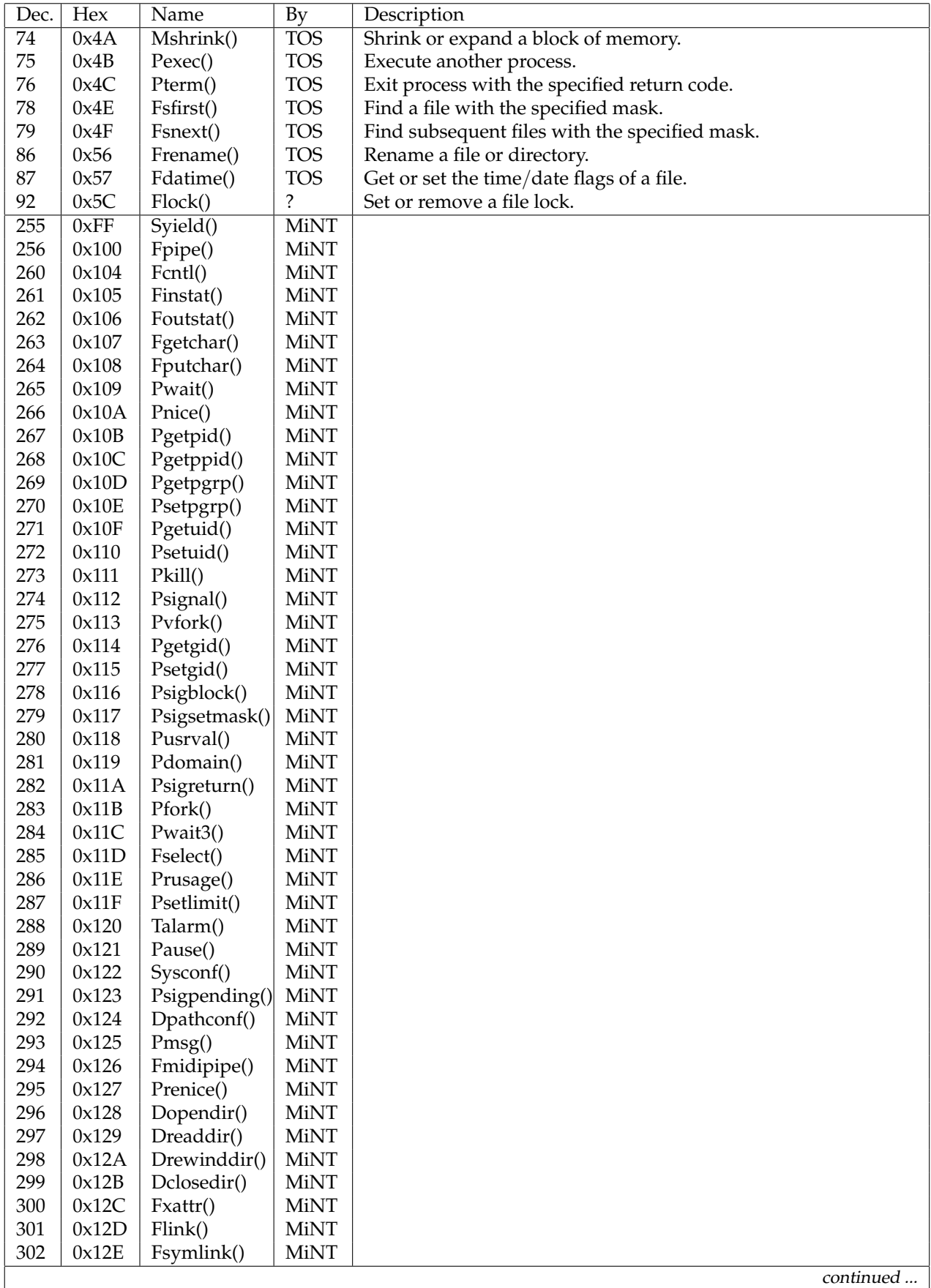

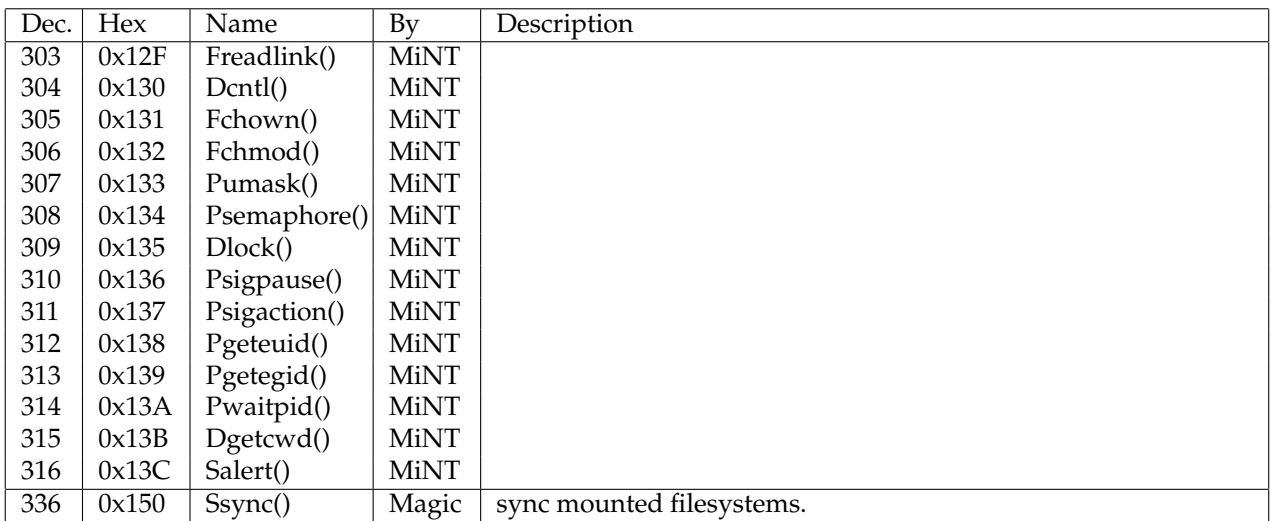

#### **2 BIOS**

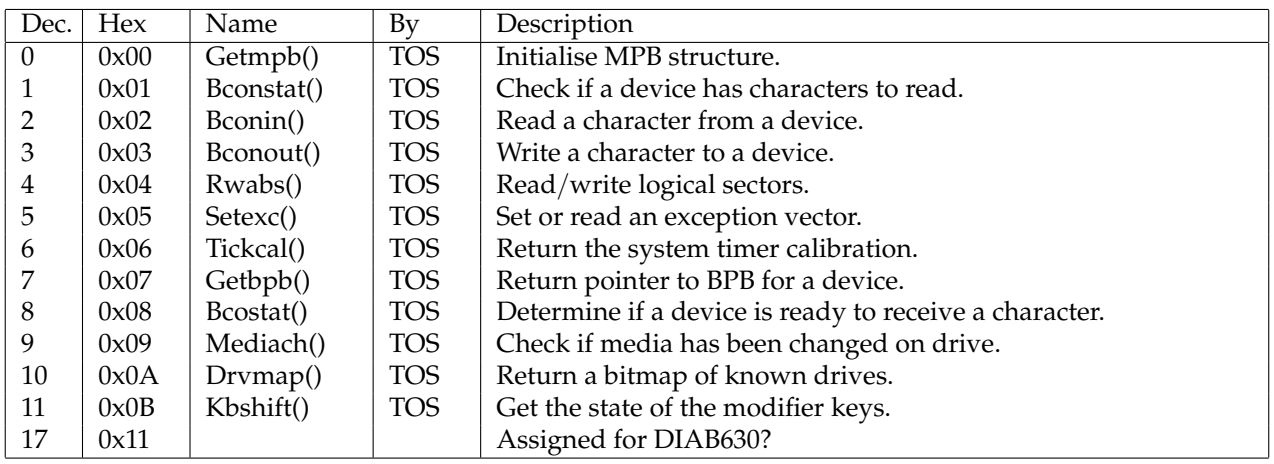

# **3 XBIOS**

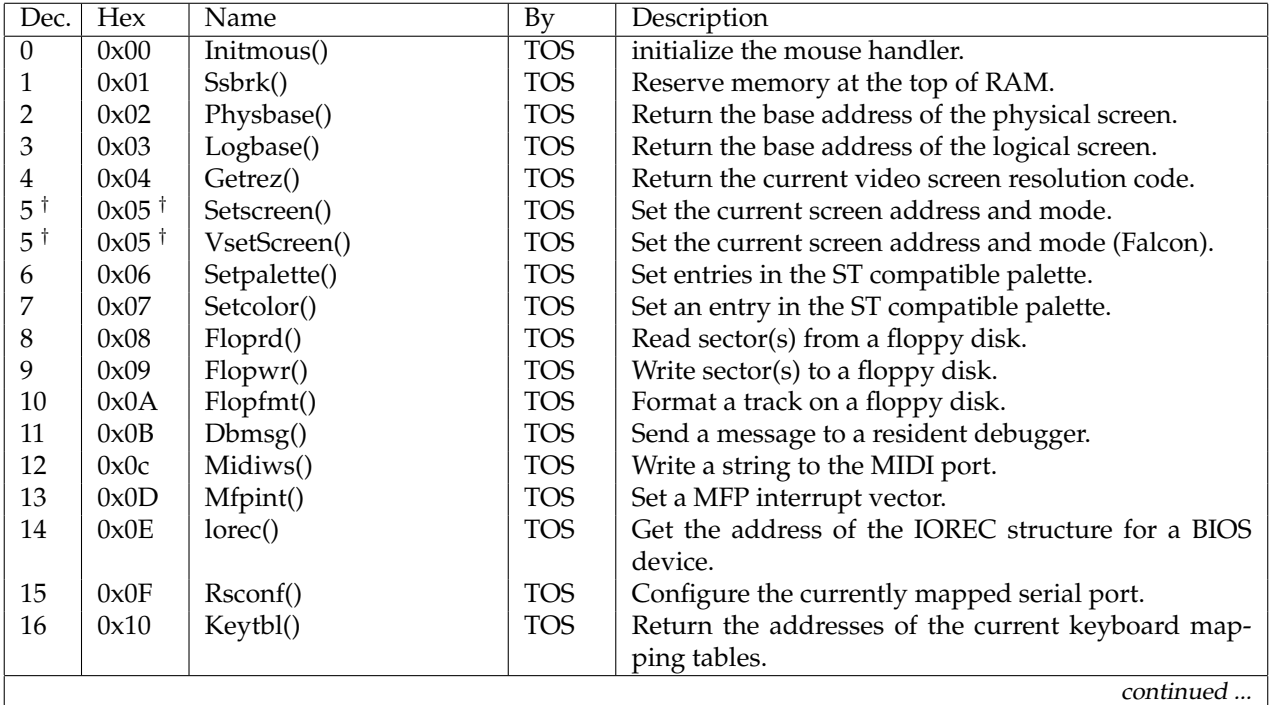

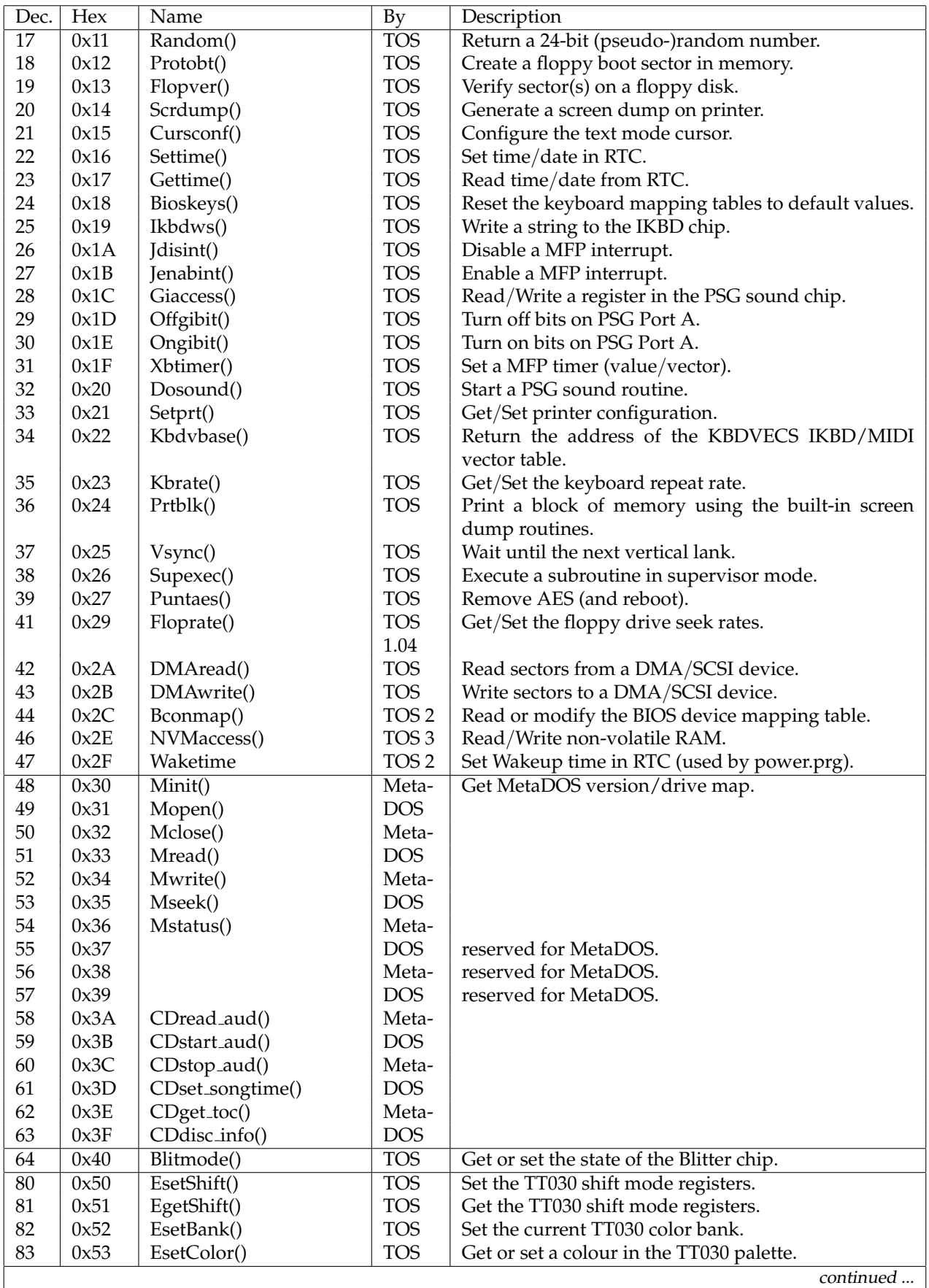

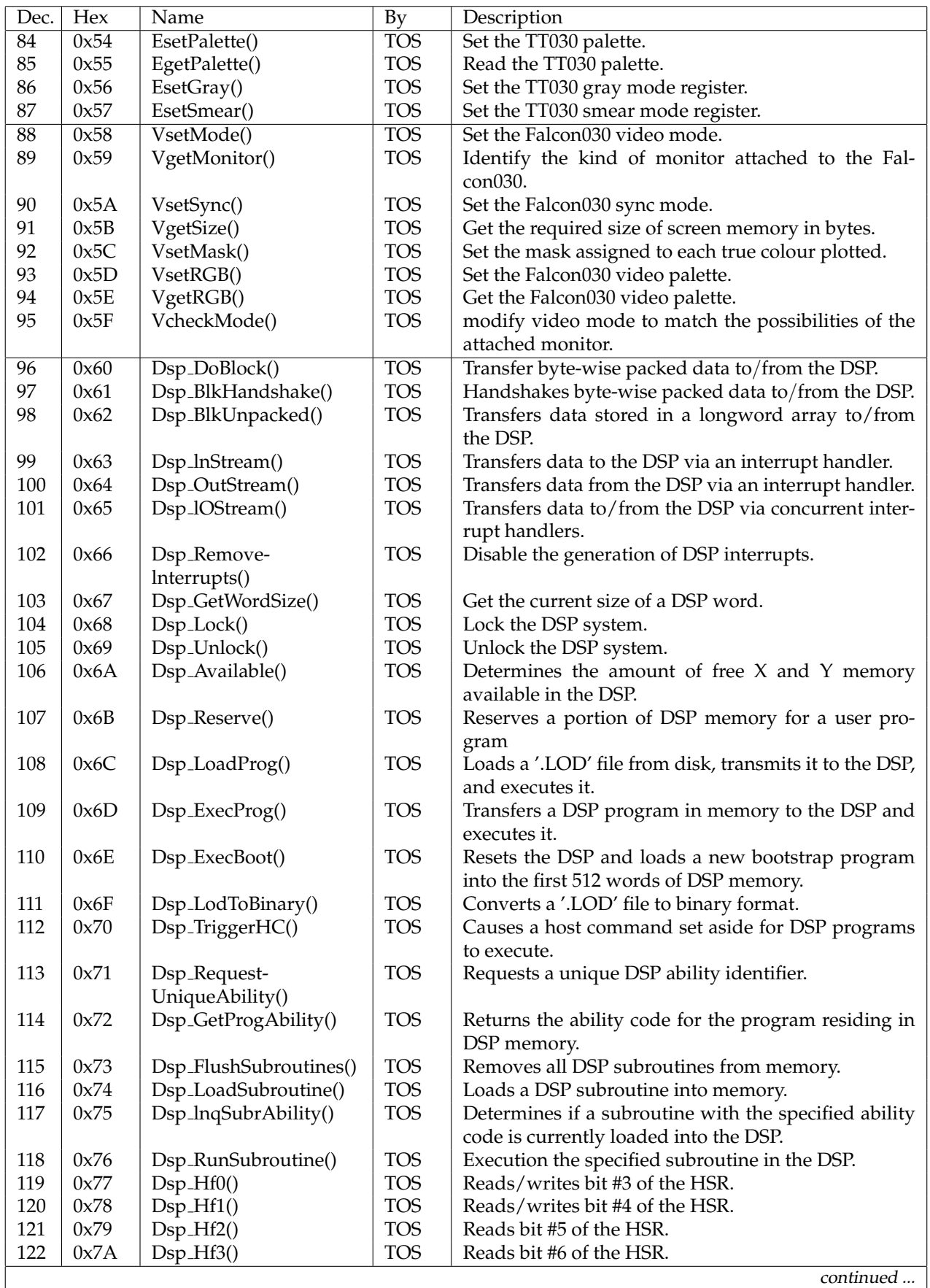

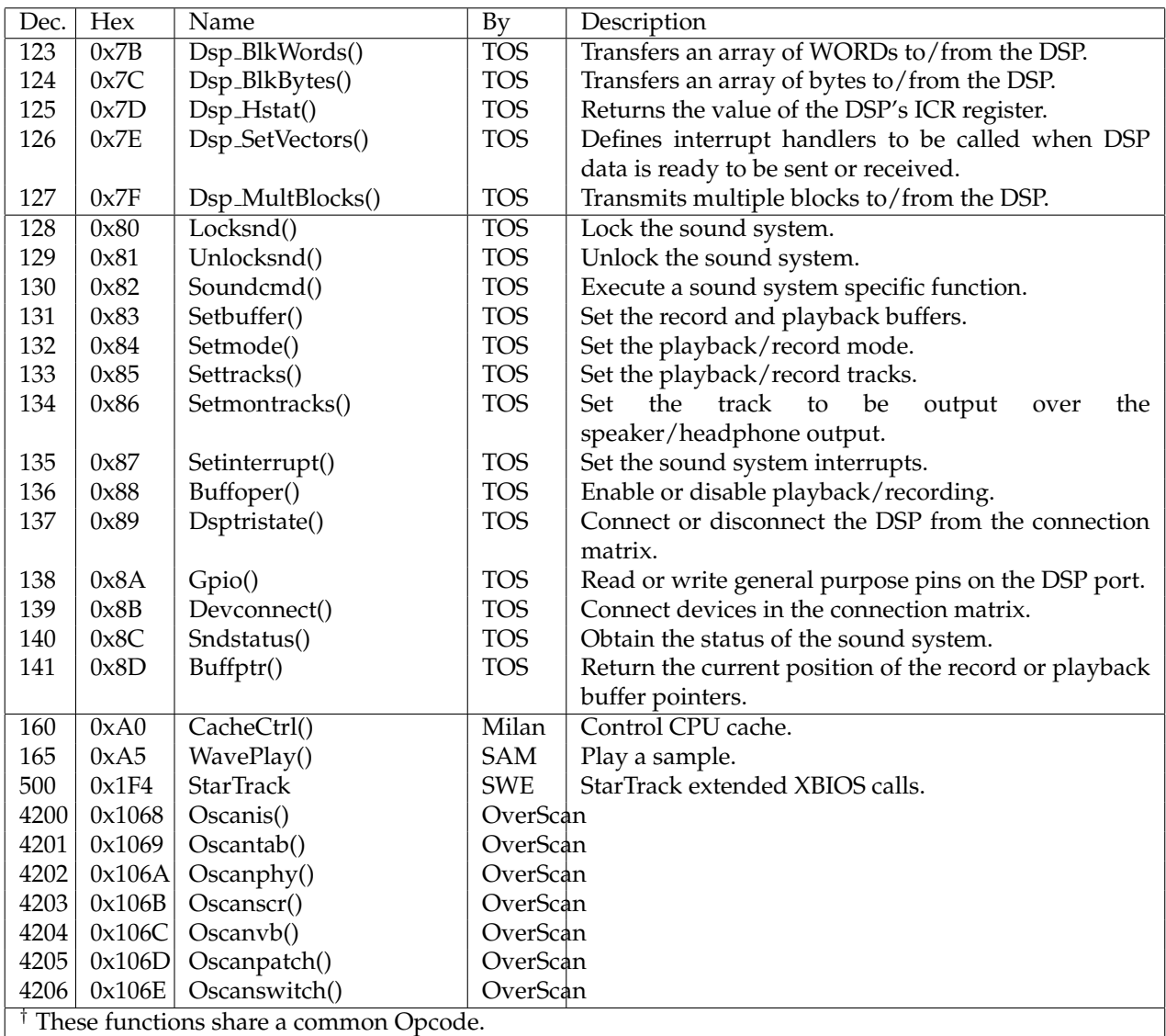

### **4 AES**

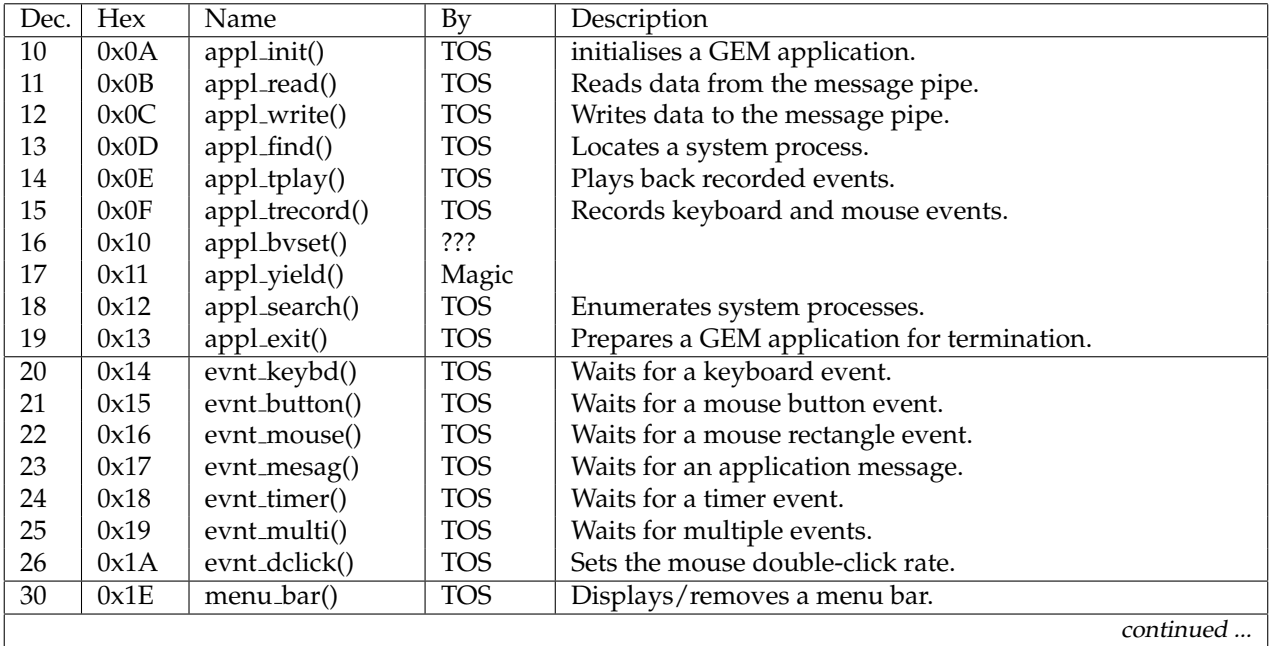

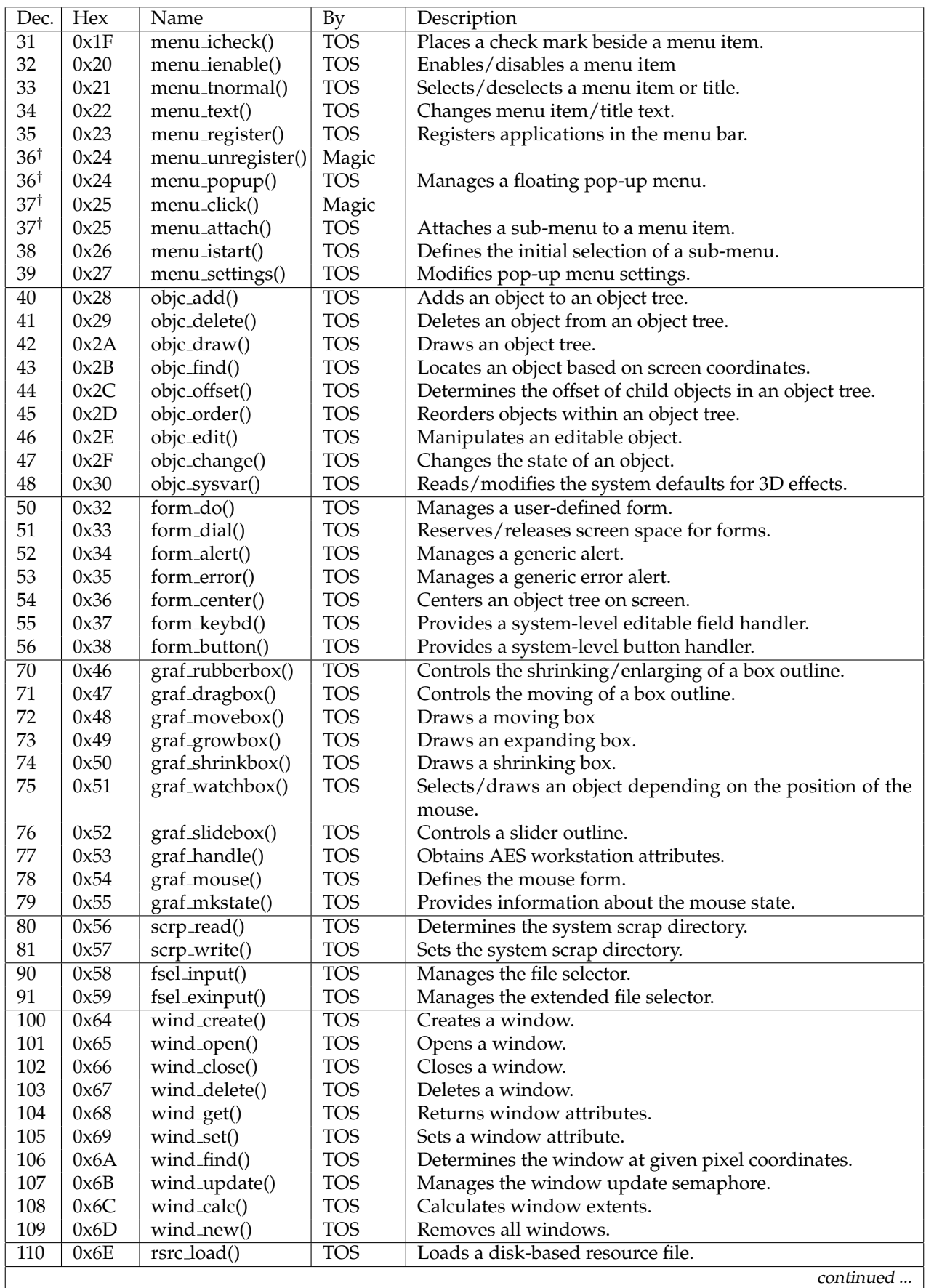

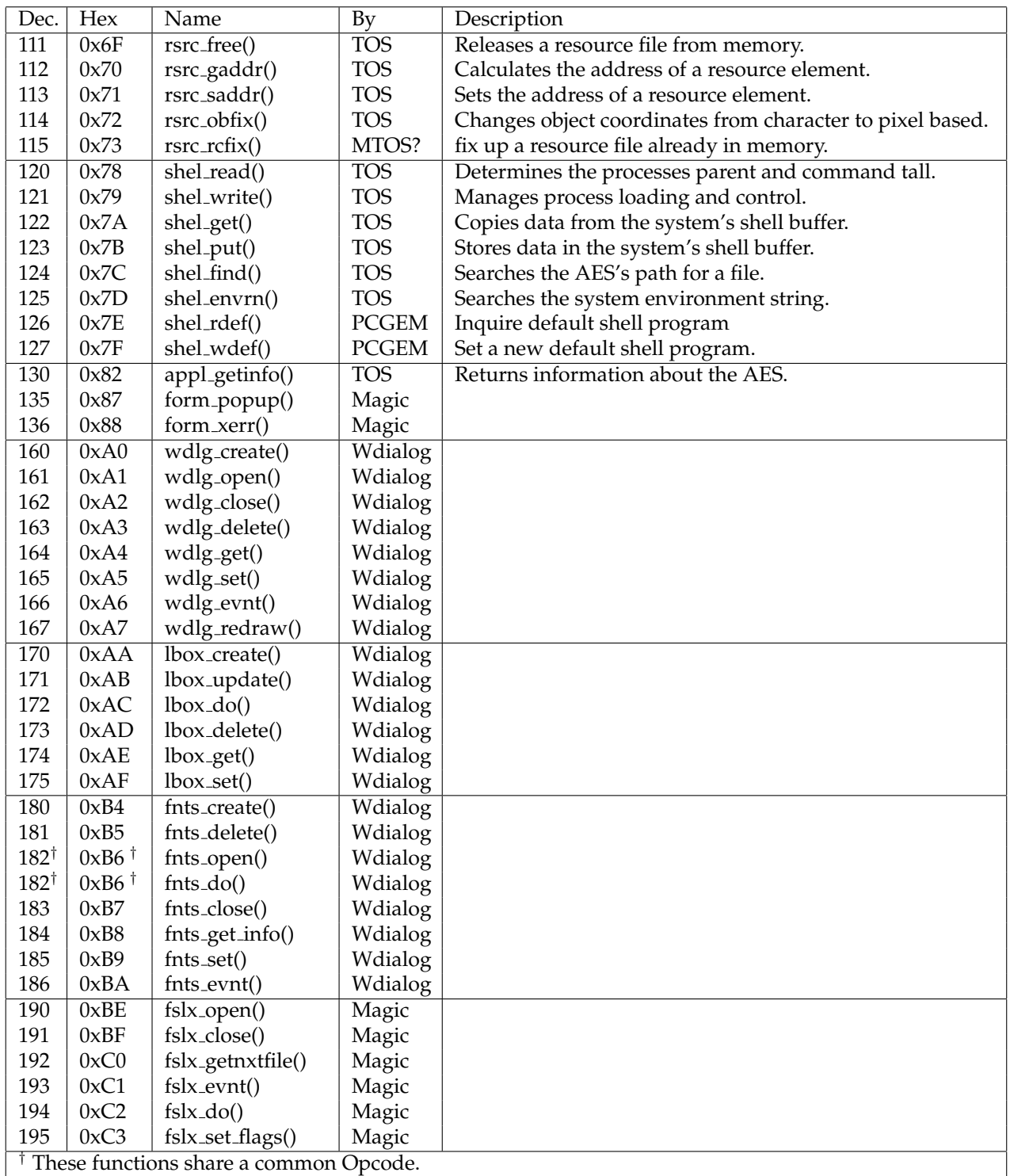

# **5 VDI**

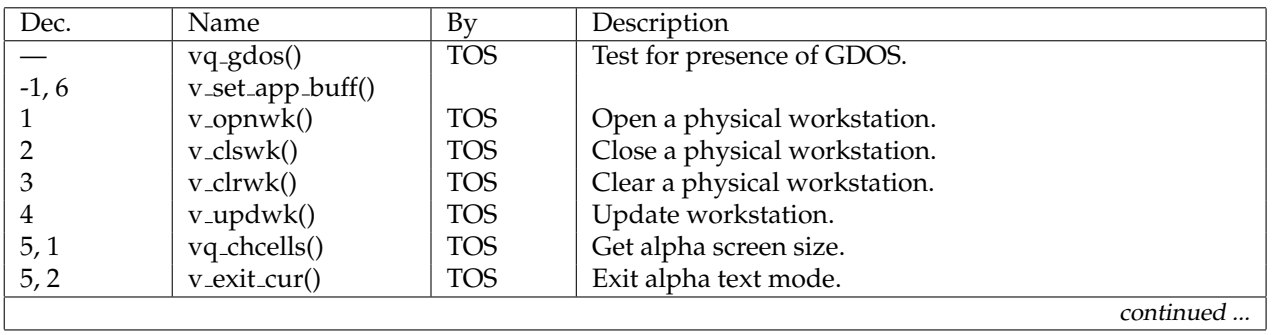

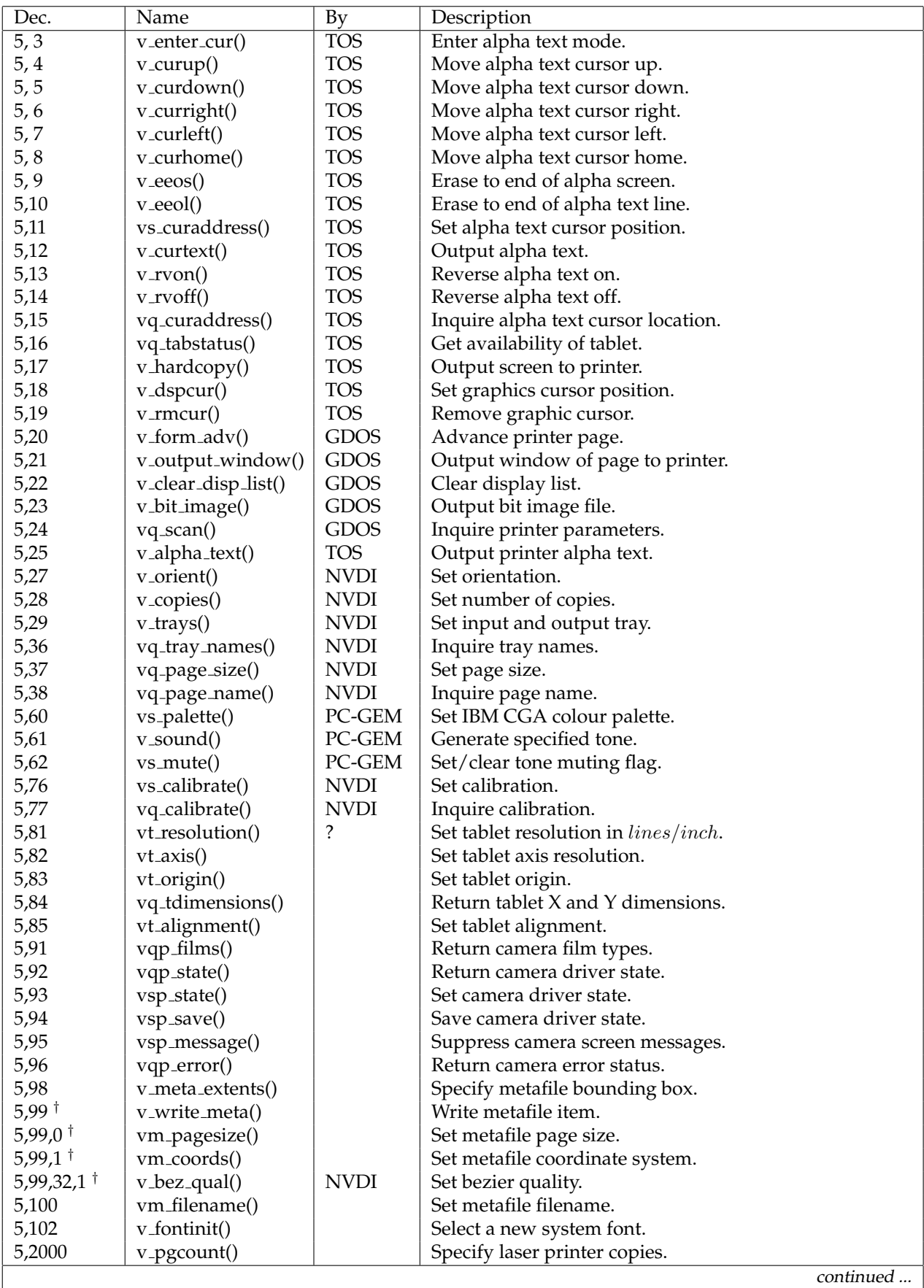

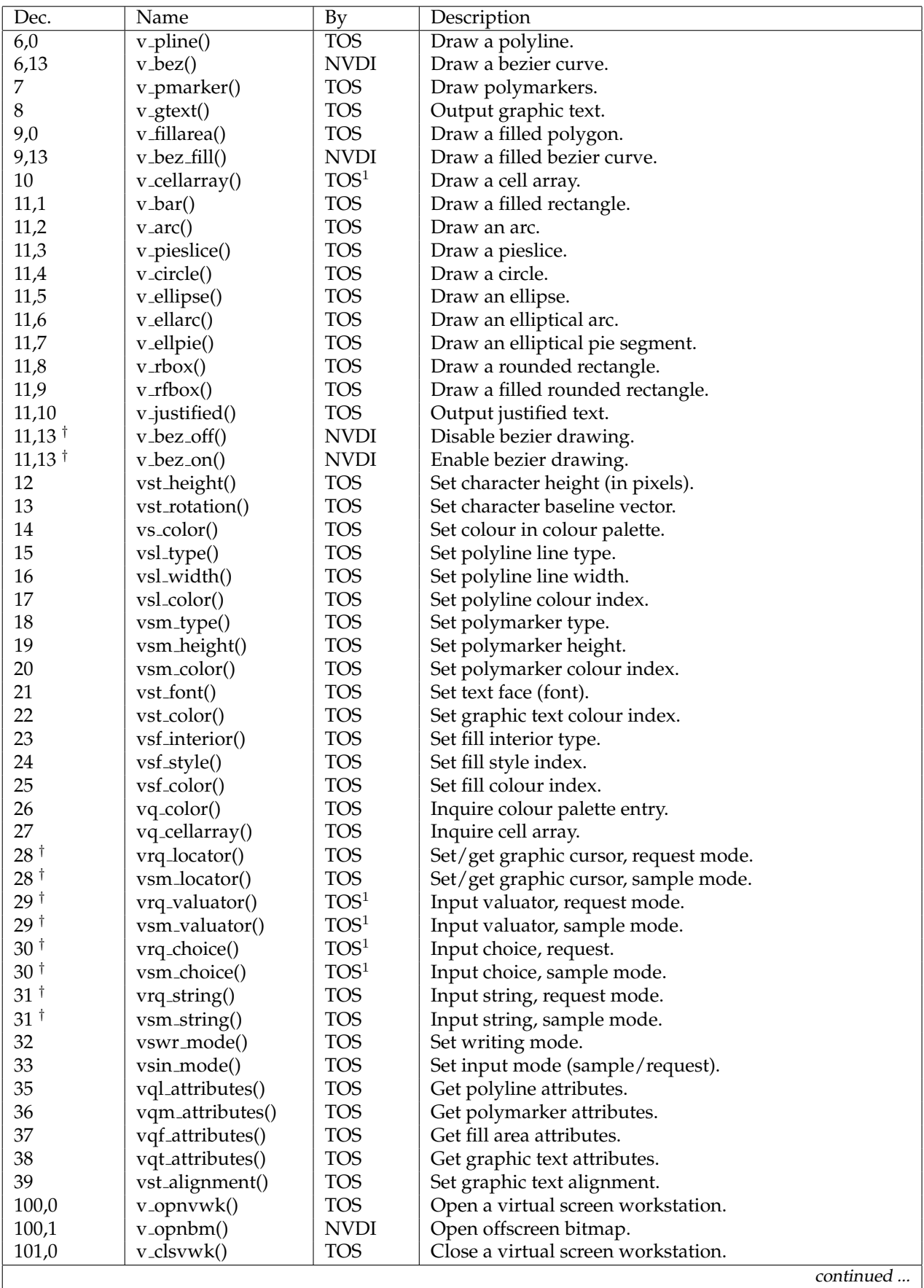

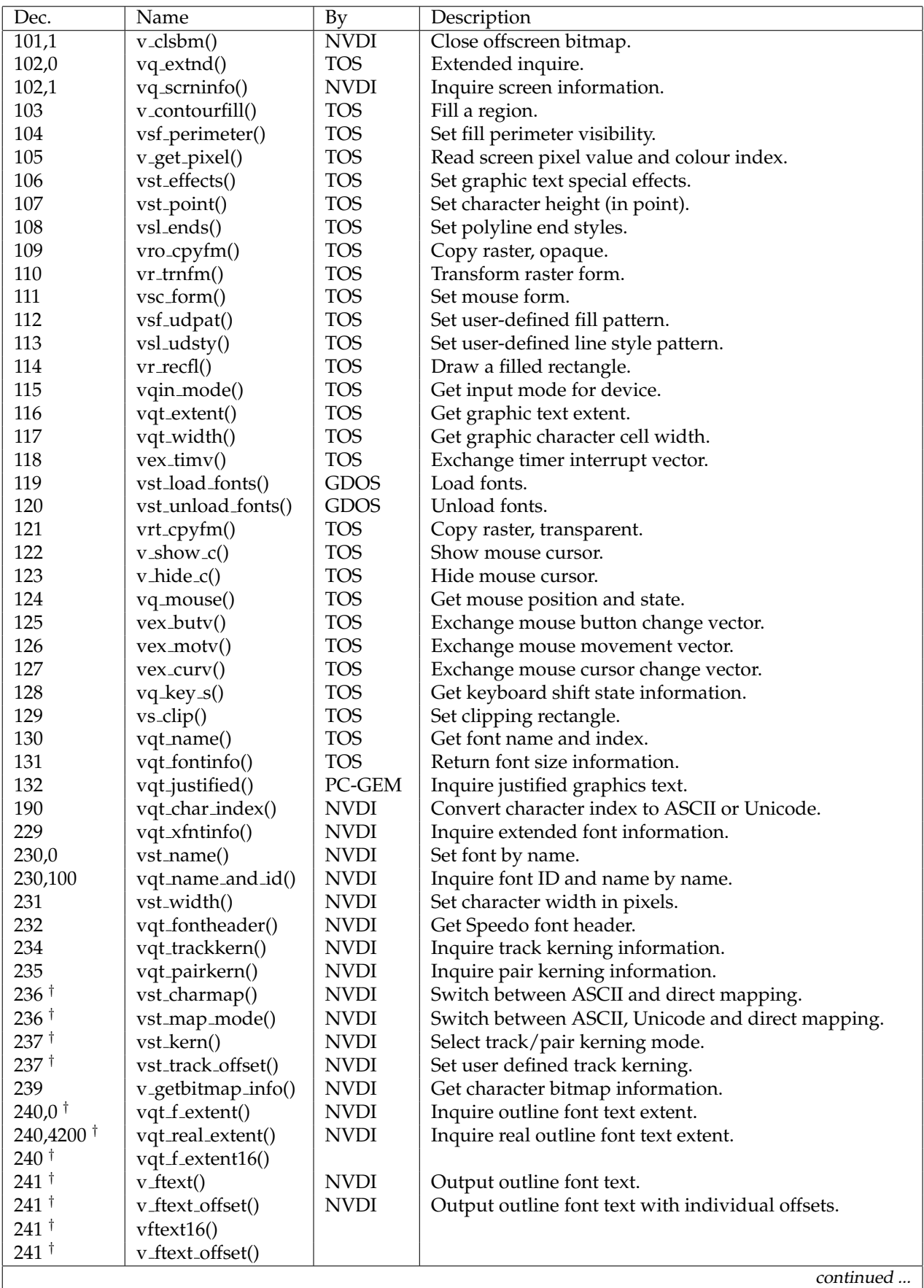

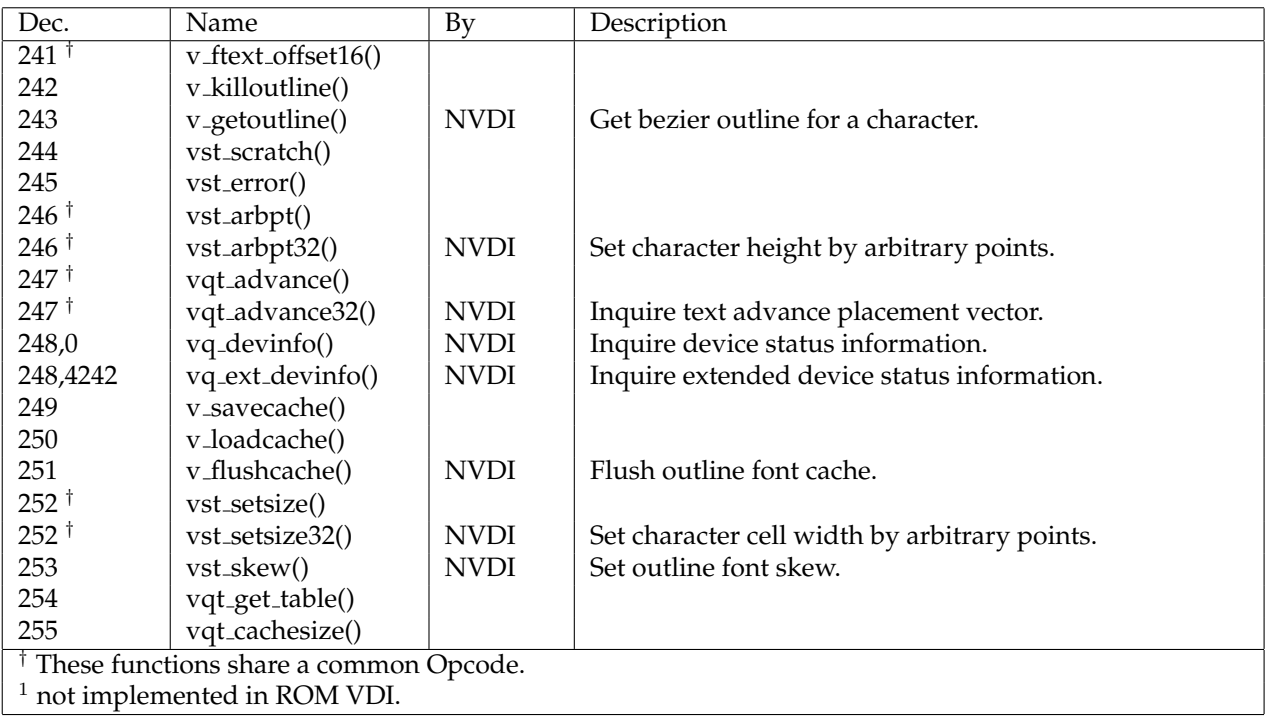